CiscoUnity4.1.1 PDF

https://www.100test.com/kao\_ti2020/142/2021\_2022\_CiscoUnity\_c 101\_142366.htm Cisco Unity Cisco Voice Mail IP License Unity 4.1.1 Unity 4.0.5 ITExamprep.com Cisco Unity Cisco MCS MCS7835 HP DL380 IBM X340什么的。但是可以安装在别的服务器甚至PC上。 第一步 Windows 2000 Server the CS 2K Server,AD Server 2K3 Professional 统分区表必须是NTFS,如果不是,转换一下吧。 安装系统的 IIS, the ftp  $NNTP$  SMTP  $\textrm{DNS}$  TCP/IP win2kSP4  $i$ e $6$ SP1,  $k$  $\text{win2K3}$  sp1  $\text{win2k p4}$ ie6sp1 http://www.fie6sp1.com/sext/active-sext/active-sext/active-sext/active-sext/active-sext/active-sext/active-Directory dcpromo.exe domain, and domain, the domain, the domain, density by DNS google  $IT$ 

domain

Exchange 2000 Enterprise Edition

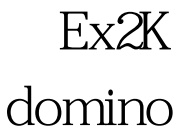

Ex2K3 IBM setup/i386/setup.exe , the state is defined as  $\rm IT$ 

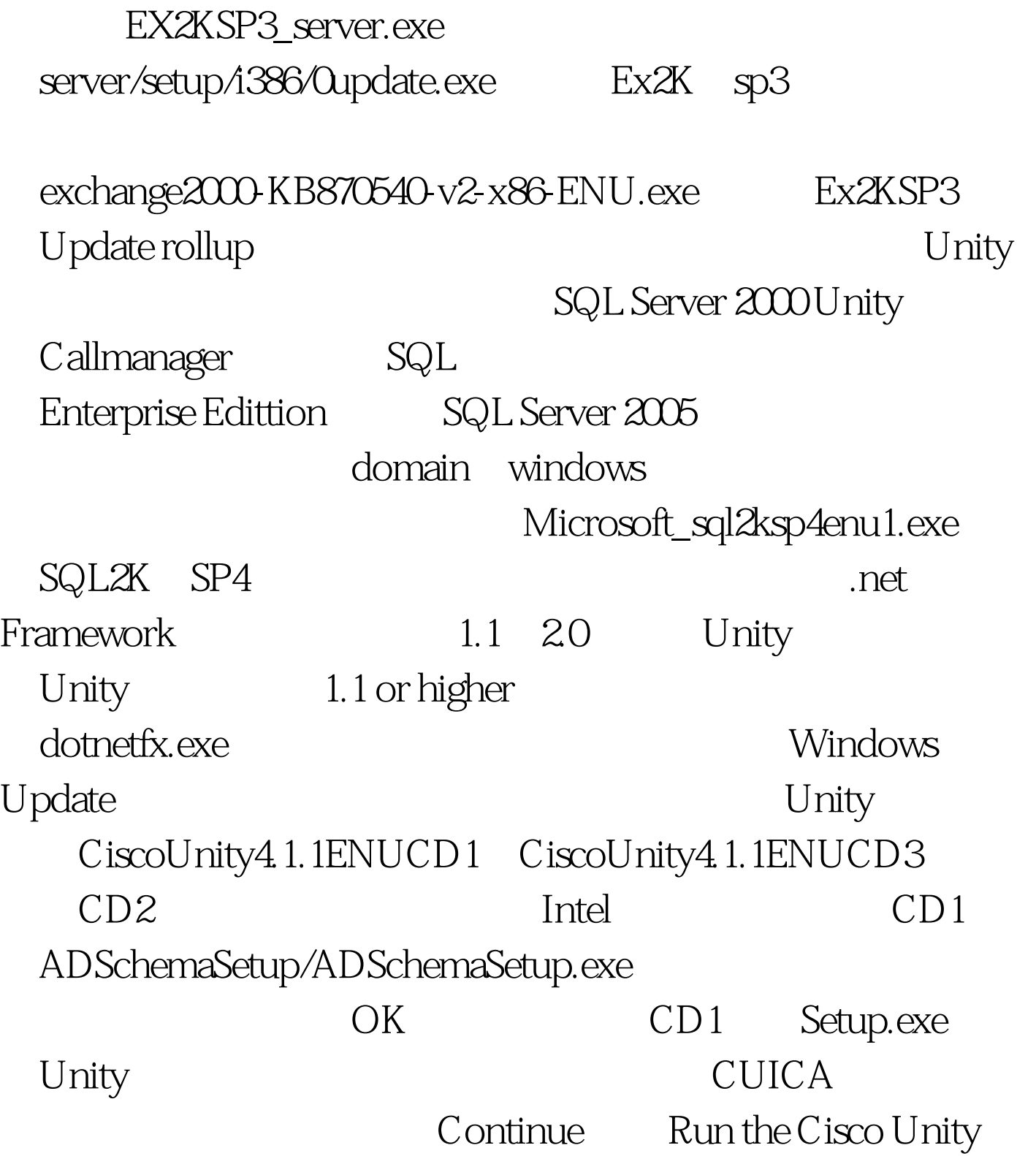

Permissions Wizard Microsoft Exchange 2000

Administrator Administrator Administrator Unity Unity

summary

Cisco Unity 7 Unity cisco Run the Cisco Unity Setup Program Unity Unity

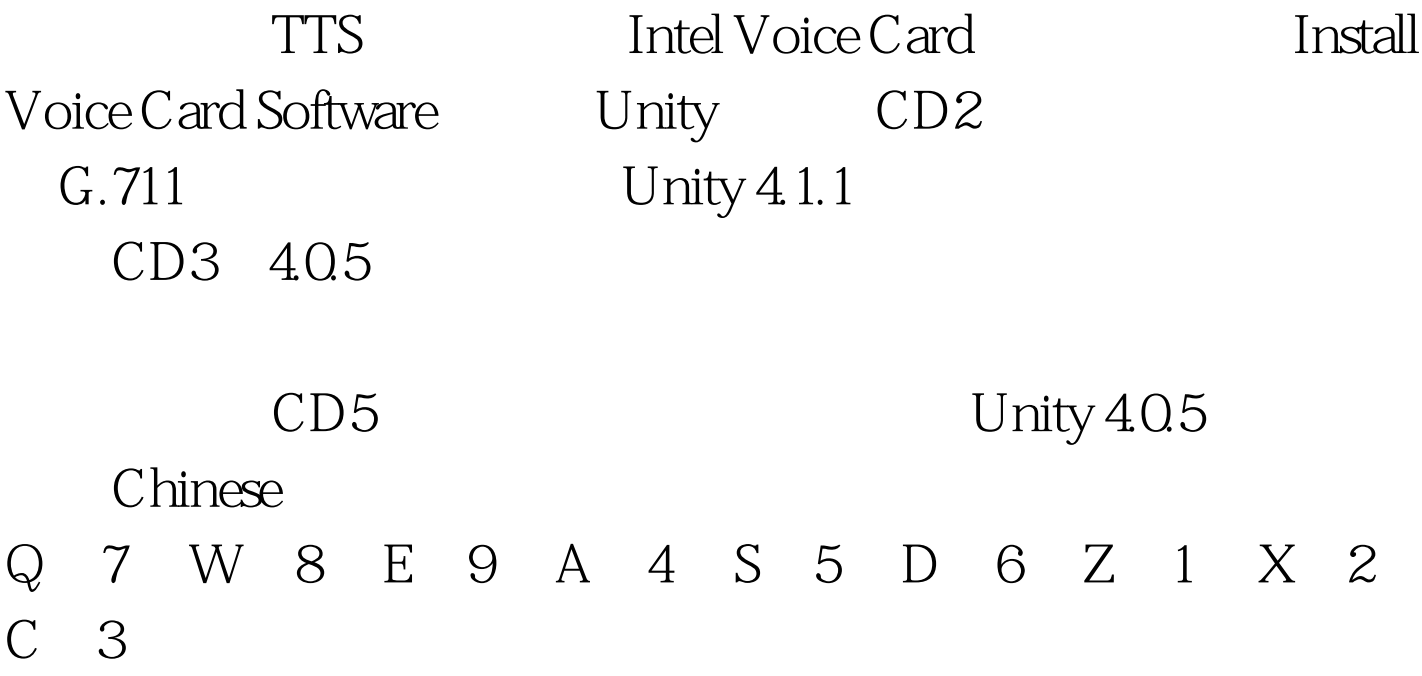

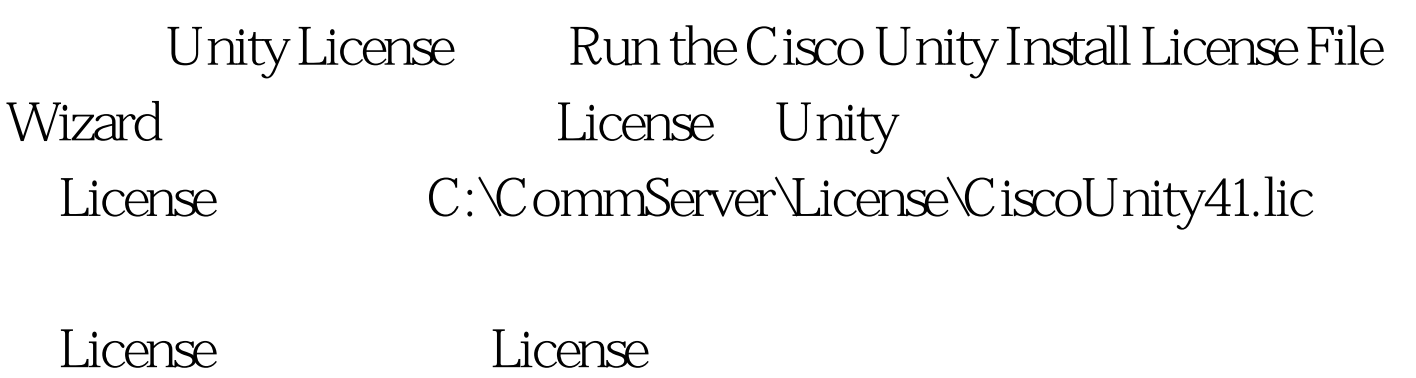

Unity Run the Cisco Unity Service Confiuration

Unity **Example** Run the Cisco Unity Message Store Configuration Wizard Unity Exchange mailbox Subscribers

Wizard Exchange

Run the Password

Hardening Wizard

## Subscriber

Subscriber **Executives** Subscriber Callmanager Run the Cisco Unity Telephony integration Manager Create Integration Callmanager 厂家的设备,比如HP OpenCall什么的,可以选择用SIP连接 Callmanager TCP

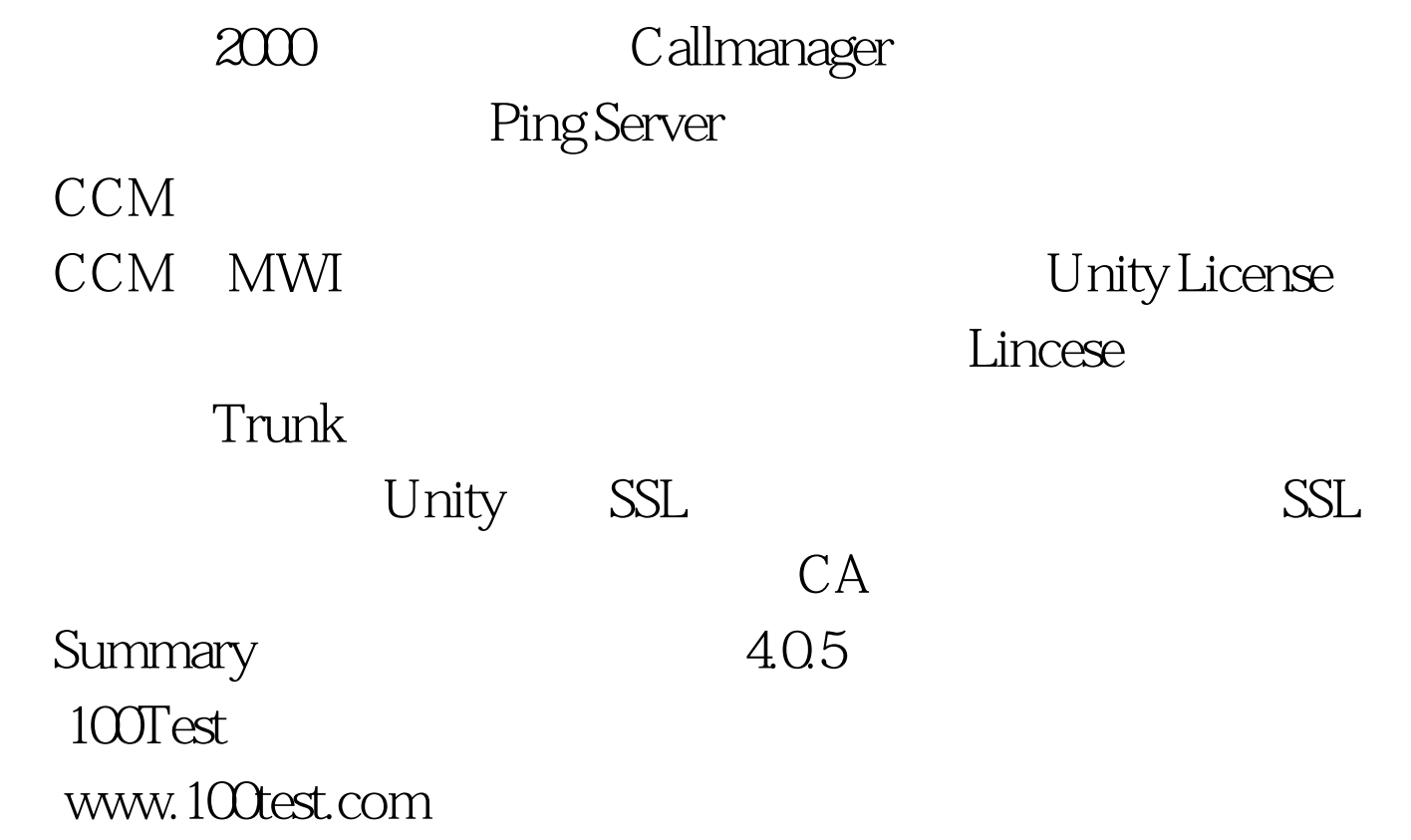